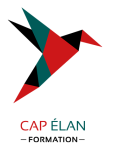

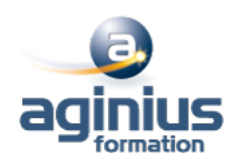

# **EXCHANGE 2013 - CONFIGURATION AVANCÉE**

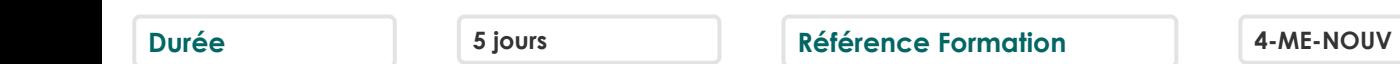

# **Objectifs**

Mettre en œuvre la messagerie unifiée et la résilience de site

Virtualiser les rôles Exchange

Mettre en œuvre la sécurité de transport des messages, implémenter la rétention de messages,mettre en œuvre la conformité de messagerie

Implémenter la sécurité administrative

Gérer avec Windows PowerShell 3.0

Intégrer Exchange Online, mettre en œuvre la coexistence de messagerie, les migrations de messageries non-Exchange et la mise à jour depuis les versions précédentes.

# **Participants**

A définir

### **Pré-requis**

Expérience dans l'administration Exchange 2013 ou versions précédentes

# **Moyens pédagogiques**

Accueil des stagiaires dans une salle dédiée à la formation équipée d'un vidéo projecteur, tableau blanc et paperboard ainsi qu'un ordinateur par participant pour les formations informatiques.

Positionnement préalable oral ou écrit sous forme de tests d'évaluation, feuille de présence signée en demi-journée, évaluation des acquis tout au long de la formation.

En fin de stage : QCM, exercices pratiques ou mises en situation professionnelle, questionnaire de satisfaction, attestation de stage, support de cours remis à chaque participant.

Formateur expert dans son domaine d'intervention

Apports théoriques et exercices pratiques du formateur

Utilisation de cas concrets issus de l'expérience professionnelle des participants

Réflexion de groupe et travail d'échanges avec les participants

Pour les formations à distance : Classe virtuelle organisée principalement avec l'outil ZOOM.

Assistance technique et pédagogique : envoi des coordonnées du formateur par mail avant le début de la formation pour accompagner le bénéficiaire dans le déroulement de son parcours à distance.

# **PROGRAMME**

- **La messagerie unifiée**

Les technologies de téléphonie

La messagerie unifiée avec Exchange Les composants

# - **Mettre en œuvre la messagerie unifiée**

Déploiement de la messagerie unifiée Configuration des composants Intégration avec Lync

# **CAP ÉLAN FORMATION**

www.capelanformation.fr - Tél : 04.86.01.20.50 Mail : contact@capelanformation.fr Organisme enregistré sous le N° 76 34 0908834 [version 2023]

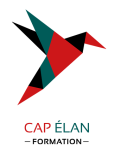

- **La résilience de site** Résilience de Site Planification de l'implémentation Mise en œuvre

- **La virtualisation d'Exchange 2013** Présentation de Hyper-V 3.0 Virtualisation des rôles de serveur

- **La sécurité des transports messages** Aperçu des stratégies de conformité Conception et implémentation Intégration d'AD RMS

# - **La rétention de messages**

Aperçu de la gestion de la rétention Conception de l'archivage local Implémentation de la rétention

### - **La conformité des messages**

Prévention la perte de données Implémentation de la découverte légale

### - **La sécurité administrative et l'audit**

Le contrôle d'accès basé sur les rôles Les autorisations divisées L'enregistrement d'audit

# - **Gérer avec Exchange Management Shell**

Vue d'ensemble de Windows PowerShell 3.0 Gérer les destinataires avec E.M.S. Gérer Exchange avec E.M.S.

#### - **Intégrer Exchange Online**

Planification pour Exchange Online Migration vers Exchange Online Coexistence avec Exchange Online

# - **La coexistence de messageries**

La fédération Coexistence entre organisations Exchange Déplacement inter forêts de BAL

# - **Mettre à niveau et migrer Exchange Server**

Migration de messagerie non-Exchange Mise à niveau d'une version précédente Migration depuis une version précédente

#### **CAP ÉLAN FORMATION**

www.capelanformation.fr - Tél : 04.86.01.20.50 Mail : contact@capelanformation.fr Organisme enregistré sous le N° 76 34 0908834 [version 2023]

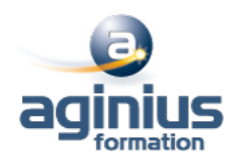

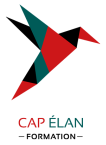

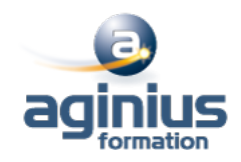

**CAP ÉLAN FORMATION** www.capelanformation.fr - Tél : 04.86.01.20.50 Mail : contact@capelanformation.fr Organisme enregistré sous le N° 76 34 0908834 [version 2023]